# Modelação Numérica 2017 Aula 4, 22/Fev

- Álgebra complexa
- Circuito RLC
- Filtros

http://modnum.ucs.ciencias.ulisboa.pt

# Transformada de Fourier

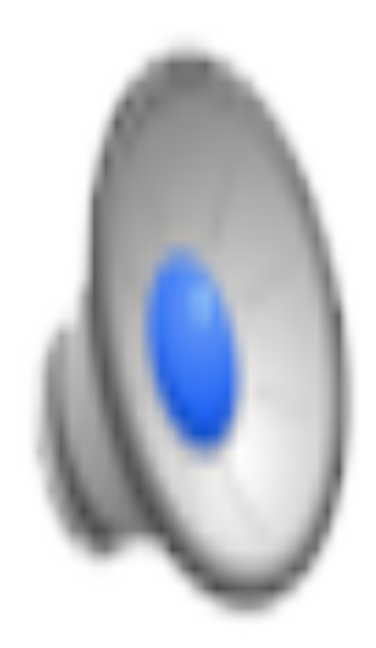

https://en.wikipedia.org/wiki/File:Fourier\_transform\_time\_and\_frequency\_domains\_(small).gif

#### Generalização a qualquer função (não senos)

Qualquer função periódica pode ser representada como uma série de Fourier,  $\bullet$  $i.e.:$ 

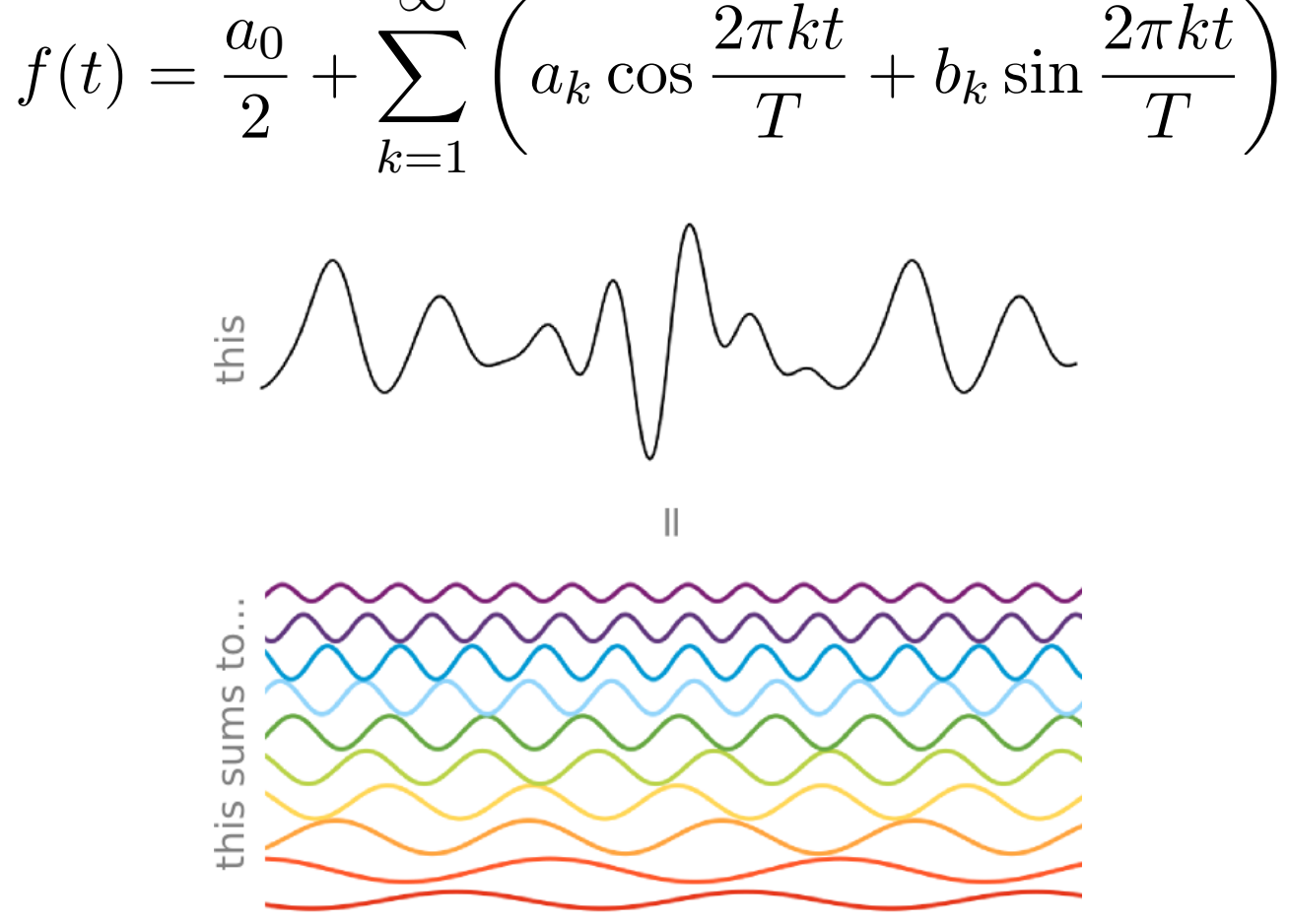

#### Série de Fourier + ✓ *a*<sup>2</sup> cos  $\overline{a}$ *a*0 <u>2 . . .</u> י<br>ז

$$
f(t) = \frac{a_0}{2} + \sum_{k=1}^{\infty} \left( a_k \cos \frac{2\pi kt}{T} + b_k \sin \frac{2\pi kt}{T} \right) =
$$
  
=  $\frac{a_0}{2} + \left( a_1 \cos \frac{2\pi t}{T} + b_1 \sin \frac{2\pi t}{T} \right) + \left( a_2 \cos \frac{2\pi t}{T/2} + b_2 \sin \frac{2\pi t}{T/2} \right) + ...$   
Primeira harmonica:

$$
a_1 \cos \frac{2\pi t}{T} + b_1 \sin \frac{2\pi t}{T} = A \cos \left(\frac{2\pi t}{T} + \phi\right)
$$

- **Φ**: Fase inicial
- A: Amplitude
- T: Período; Frequência f=1/T; Frequência angular:  $ω=2πf = 2π/T$

2⇡*kt*

(2)

2⇡*kt*

#### Série de Fourier <sup>2</sup> **DUITE** = *a*0 **ur**  $\mathbf{r}$ <sup>=</sup> *<sup>a</sup>*<sup>0</sup> Sário de Fourie *<sup>T</sup>* <sup>=</sup> *<sup>A</sup>* cos ✓2⇡*<sup>t</sup>*

$$
f(t) = \frac{a_0}{2} + \sum_{k=1}^{\infty} \left( a_k \cos \frac{2\pi kt}{T} + b_k \sin \frac{2\pi kt}{T} \right) =
$$
  
=  $\frac{a_0}{2} + \left( a_1 \cos \frac{2\pi t}{T} + b_1 \sin \frac{2\pi t}{T} \right) + \left( a_2 \cos \frac{2\pi t}{T/2} + b_2 \sin \frac{2\pi t}{T/2} \right) + ...$ 

Primeira harmónica: **Primeira harmónica:** sin

$$
a_1 \cos \frac{2\pi t}{T} + b_1 \sin \frac{2\pi t}{T} = A \cos \left(\frac{2\pi t}{T} + \phi\right)
$$

$$
= \frac{a_0}{2} + \sum_{k=1}^{\infty} \frac{a_k - ib_k}{2} e^{i2\pi kt/T} + \sum_{k=1}^{\infty} \frac{a_k + ib_k}{2} e^{i2\pi kt/T} =
$$
  
= 
$$
\sum_{k=-\infty}^{\infty} c_k e^{i2\pi kt/T}
$$

 $e^{i\theta} = \cos \theta + i \sin \theta$ 

#### Transformada Discreta de Fourier  $f_{\text{max}}$ *k*=1 *ckei*2⇡*kt/T*

 $\bullet$  Directa:

$$
c_k = \sum_{t=0}^{N-1} f(t_n) e^{-i2\pi t_n k/N}
$$

• Inversa:  $\overline{\mathbf{r}}$  $n$  versa: *N*

$$
f(t_n) = \frac{1}{N} \sum_{k=0}^{N-1} c_k e^{i2\pi t_n k/N}
$$

$$
F = \mathcal{F}(f)
$$

$$
f = \mathcal{F}^{-1}(F) = \mathcal{F}^{-1}(\mathcal{F}(f))
$$

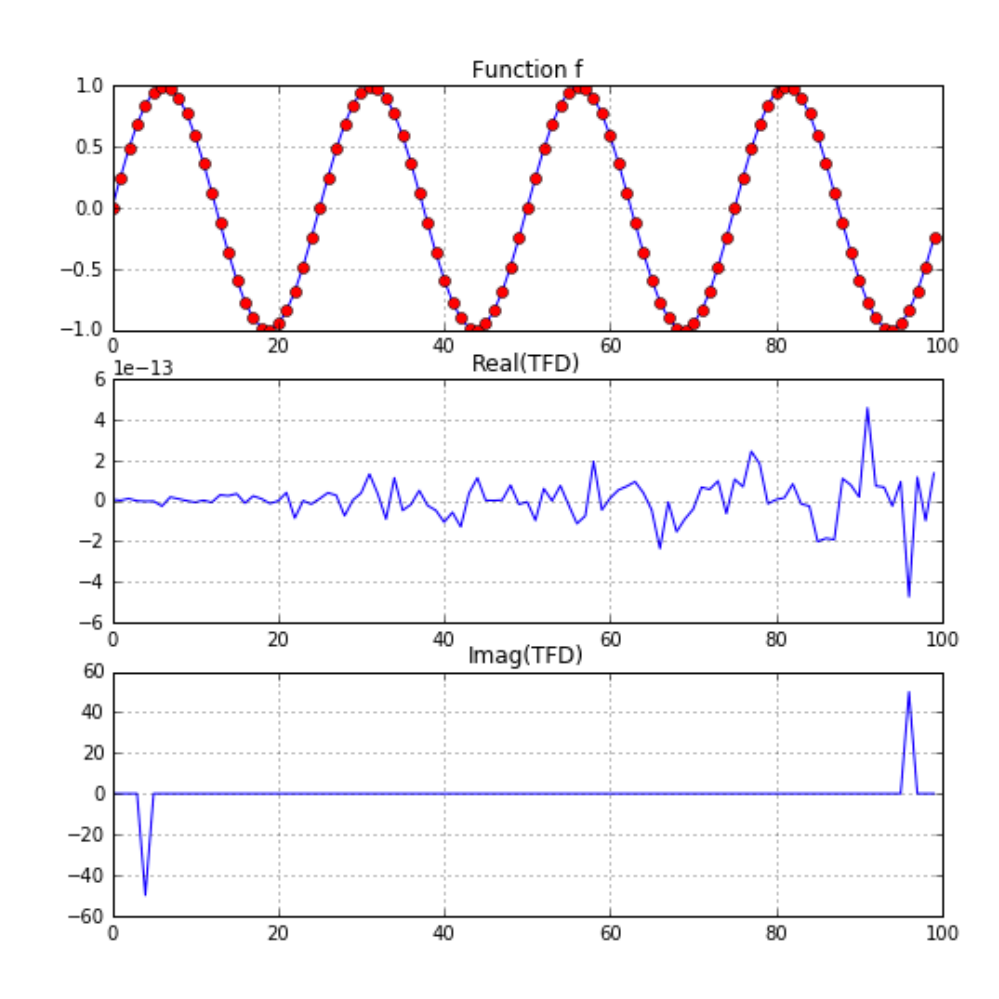

#### Interpretação do espectro: Frequência *x* = *i* + *i* + *i* + *i* + *e*<sup>1</sup>/<sub>*i*</sub> + *e*<sup>1</sup>/<sub>*i*</sub> + *e*<sup>1</sup>/<sub>*i*</sub> + *e*<sup>1</sup>/<sub>*i*</sub> + *e*<sup>1</sup>

Coseno, 10 ciclos exactos,  $T = 10$  s,  $f = 0.1$  Hz  $e$ *ho, 10 c* 

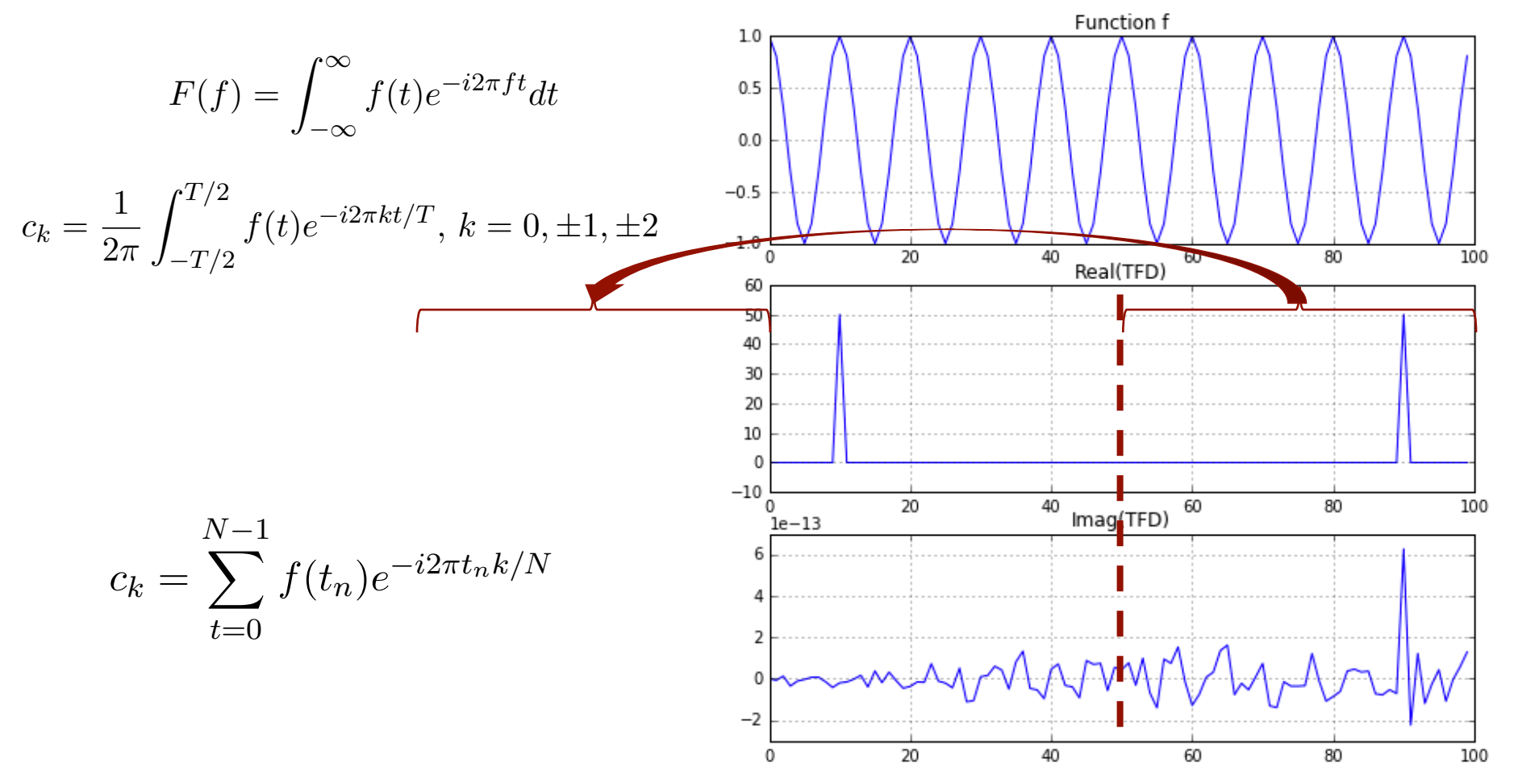

### Interpretação do espectro: Frequência

Coseno, 10 ciclos exactos,  $T = 10$  s,  $f = 0.1$  Hz """

 $N=100$ .; T=10.; dt=1. t=np.arange(0.,N,dt)  $f=np \cdot cos(2*pi * t/T)$ 

 $tf = TFD(f)$ 

plication of the control of the control of the control of the control of the control of the control of the control of the control of the control of the control of the control of the control of the control of the control of fout=np.concatenate([tf[N/2:], tf[:N/2]])  $\frac{1}{100}$ y $\frac{1}{100}$ ,  $\frac{2 \pi U}{1}$ ,  $U = 1$ ,  $\frac{1}{100}$ ,  $U = 1$ ,  $\frac{1}{100}$  $fNya=1/(2*dt)$ ;  $df=1/(N*dt)$ ; freq=np.arange(-fNyq, fNyq,df)

ple  $\frac{1}{2}$  ,  $\frac{1}{2}$  ,  $p$ ll.clust(),<br>clt.cubelet(0,1,1), elt.cl=t(t, f) plt.supplot(),i,i,plt.plot(t, i)<br>slt.title(IFunation fl); mlt.mmid(); plt.close(); plt.subplot(3,1,1); plt.plot(t, f) plt.title('Function f'); plt.grid();

```
plt.subplot(3,1,3);
plt.subplot(3,1,2); plt.plot(freq,np.real(fout))<br>rlt.titl://Decl(TFD))); rlt.prid();
plt.title('Imag(TFD)'); plt.grid(); 
plt.title('Real(TFD)'); plt.grid();
```

```
plt.subplot(3,1,3); plt.plot(freq,np.imag(fout))
plt.title('Imag(TFD)'); plt.grid();
```
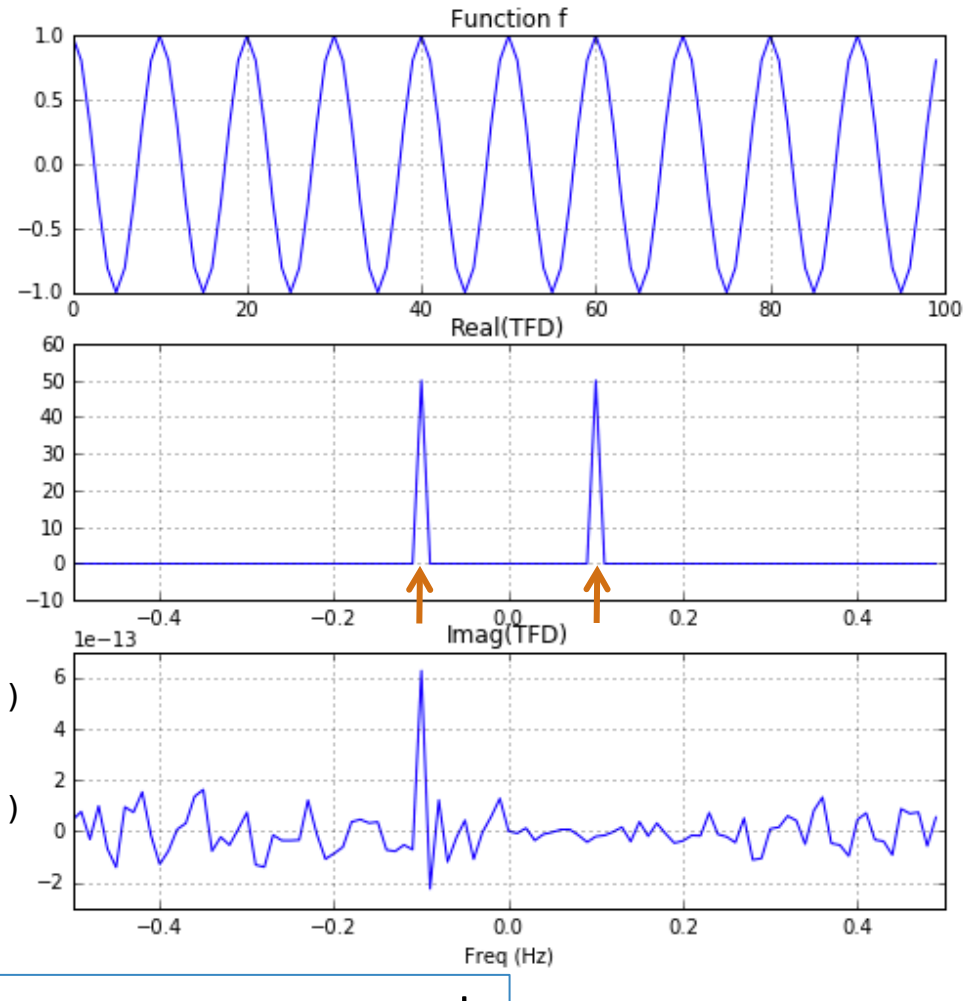

Re-ordenando, obtém-se o espectro usual

# Filtro Digital

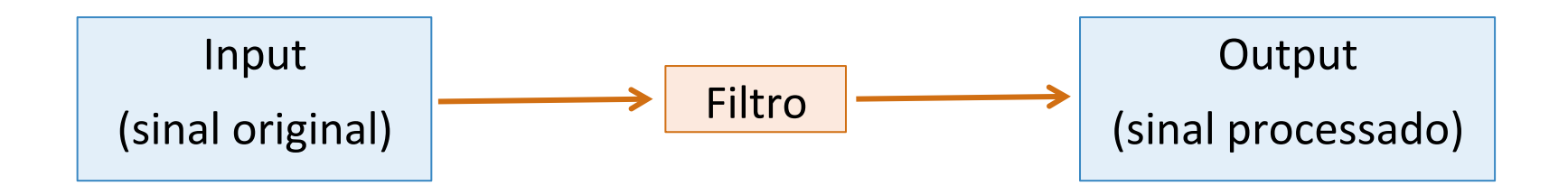

- Filtros analógicos: ex: circuito RLC.
- Filtros lineares digitais:
	- Não recursivos: o output em cada instante é uma combinação linear do input em instantes anteriores (fácil de analisar com análise de Fourier).
	- Recursivos: o output é uma combinação linear do input e do output em instantes anteriores.

# Circuito RLC (Projecto 0)

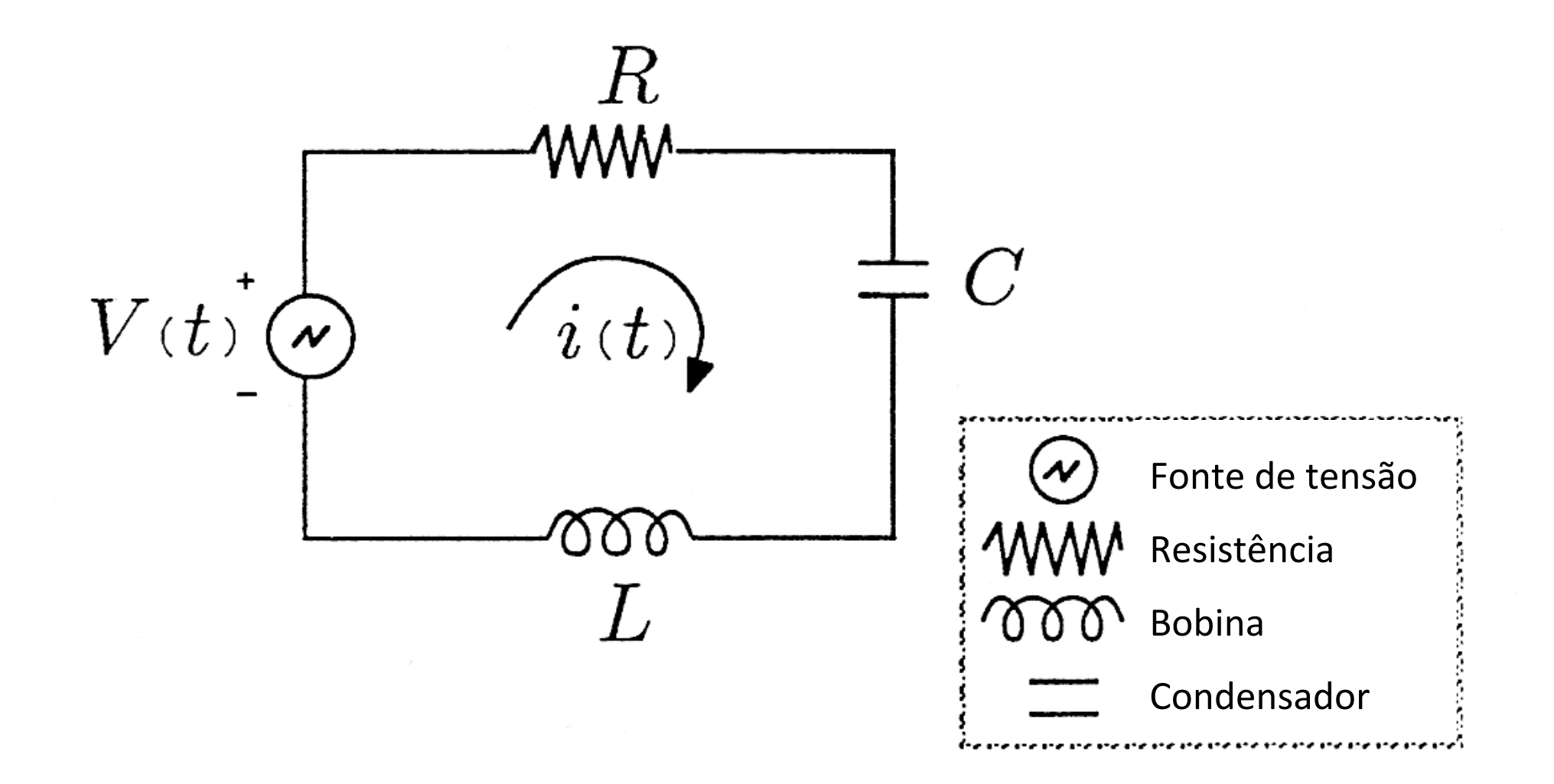

# Circuito RLC

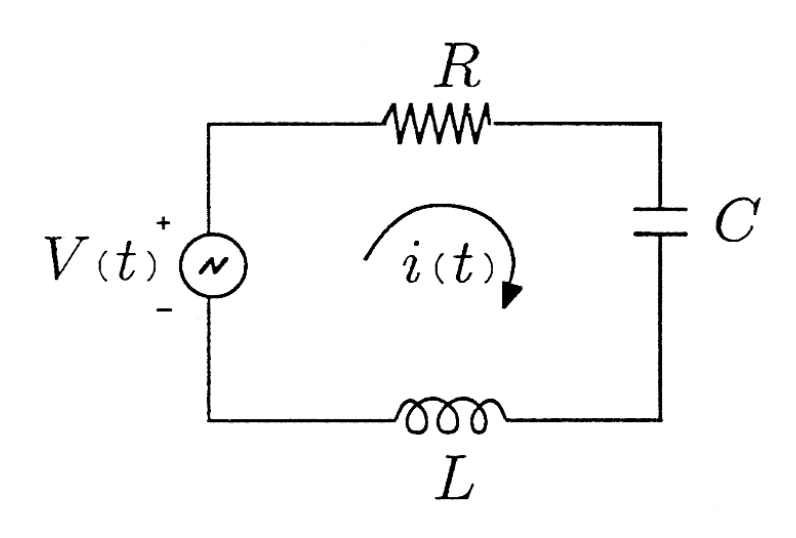

Componentes:

$$
\begin{cases}\nV_R = RI \\
V_C = \frac{1}{C} \int I dt \\
V_L = L \frac{dI}{dt}\n\end{cases}
$$

• Corrente alterna:  $I = I_0 \sin(\omega t)$ 

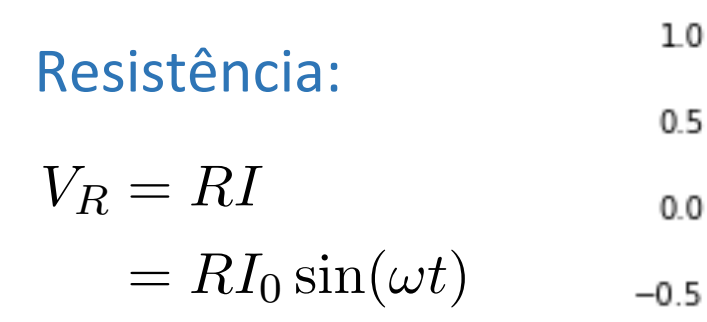

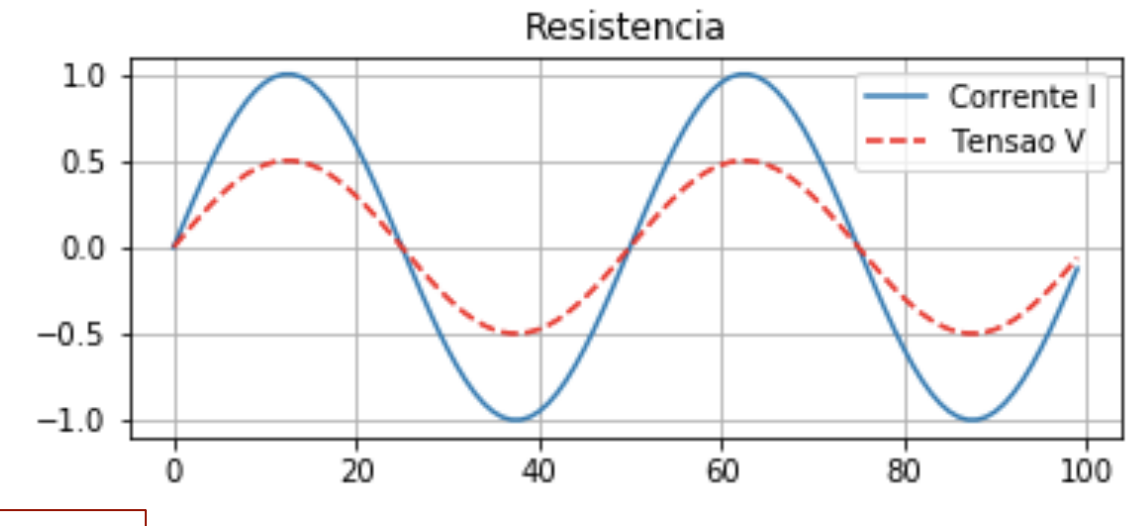

V e I em fase, resposta depende de R.

# **Circuito RLC**

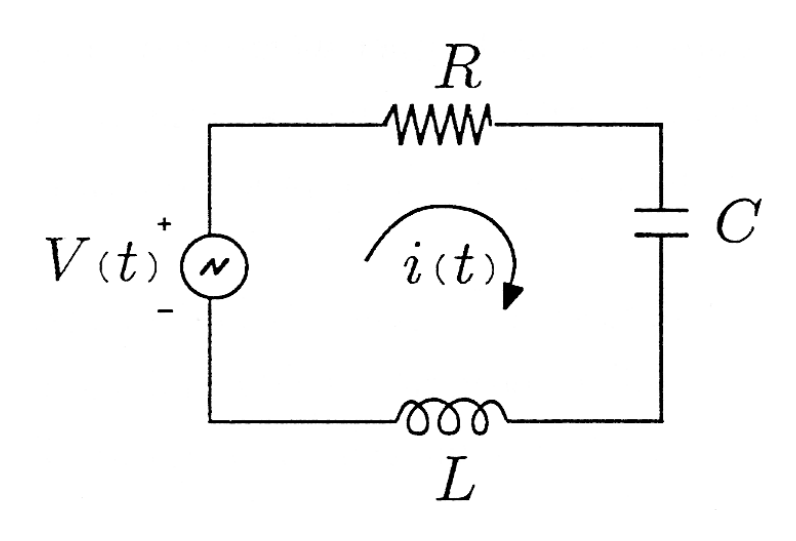

Componentes:

$$
\begin{cases}\nV_R = RI \\
V_C = \frac{1}{C} \int I dt \\
V_L = L \frac{dI}{dt}\n\end{cases}
$$

Corrente alterna:  $I = I_0 \sin(\omega t)$  $\bullet$ 

Corrente I

Tensao V

100

80

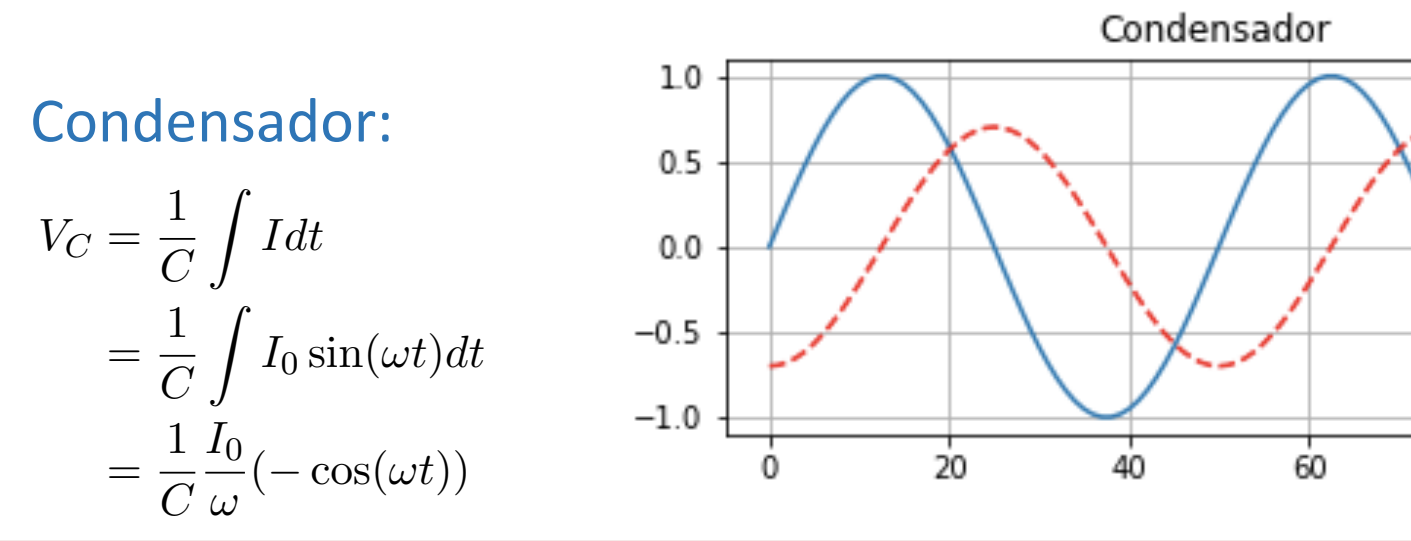

V e I desfasados, V atrasado em relação a I, resposta depende da frequência (1/w, passa-alto).

# $Circuito RLC$

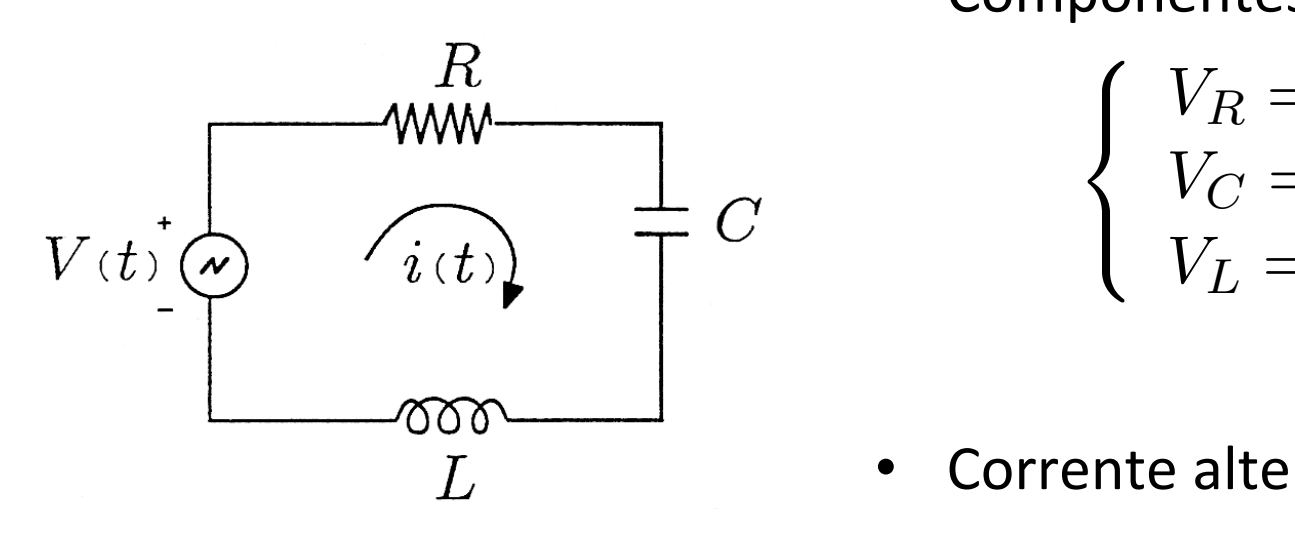

Componentes:

$$
\begin{cases}\nV_R = RI \\
V_C = \frac{1}{C} \int I dt \\
V_L = L \frac{dI}{dt}\n\end{cases}
$$

• Corrente alterna:  $I = I_0 \sin(\omega t)$ 

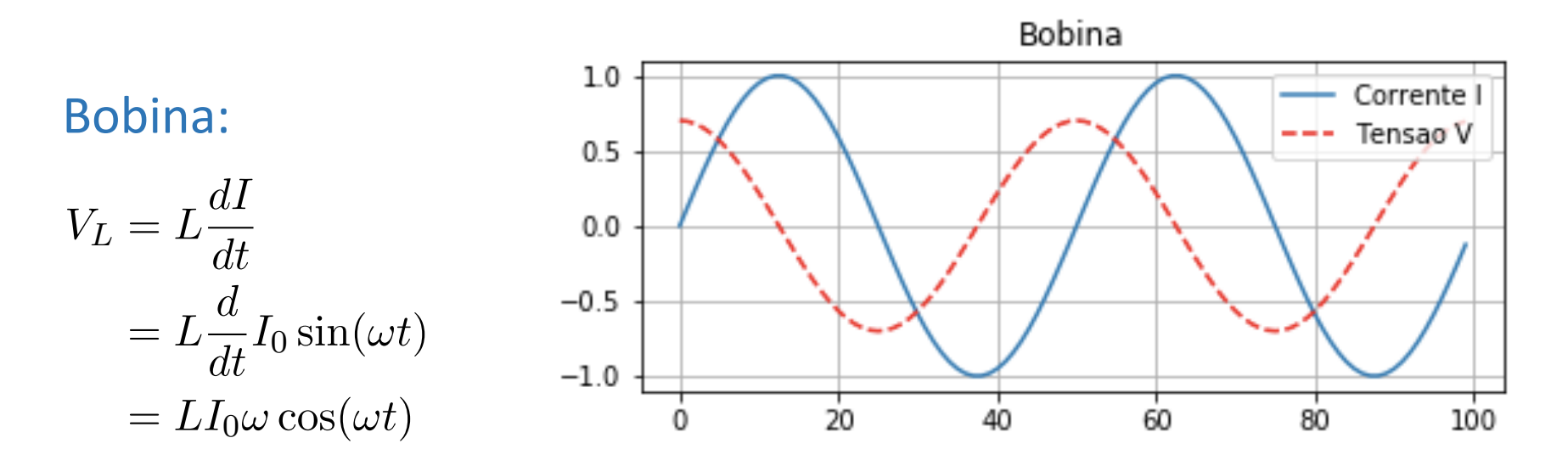

V e I desfasados, V adiantado em relação a I, resposta depende da frequência (ω, passa-baixo).

#### Circuito RLC — Em conjunto...  $\overline{E}$  $\mathbf{C}$  $\overline{\phantom{a}}$ = m c  $\frac{1}{2}$

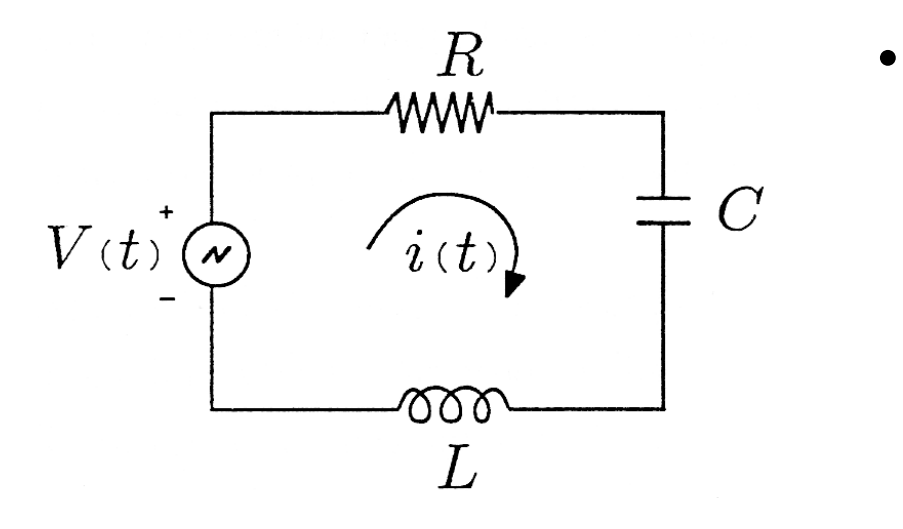

• Componentes lineares:  $\cdot$  Componer

$$
\begin{cases}\nV_R = RI \\
V_C = \frac{1}{C} \int dt \\
V_L = L \frac{dI}{dt}\n\end{cases}
$$

Lei de Kirchoff das malhas + tensão sinusoidal: *V* = *V<sup>L</sup>* + *V<sup>C</sup>* + *V<sup>R</sup>*

$$
V = V_L + V_C + V_R = V_0 \cos(\omega t)
$$

Como todos os componentes têm um comportamento linear:

$$
I=I_0\cos(\omega t+\phi)
$$

#### Circuito RLC — Utilizando a álgebra complexa

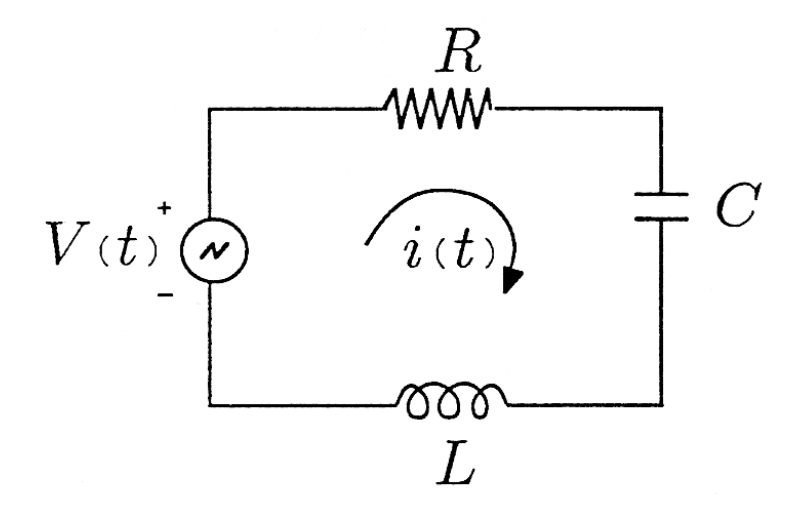

$$
\begin{cases}\nV = V_0 \cos(\omega t) \\
I = I_0 \cos(\omega t + \phi)\n\end{cases}
$$

**Componentes lineares:** 

$$
\begin{cases}\nV_R = RI \\
V_C = \frac{1}{C} \int Idt \\
V_L = L \frac{dI}{dt}\n\end{cases}
$$

Diferenciação no domínio do tempo corresponde a multiplicar por w no domínio espectral

$$
V_C = \frac{1}{C} \int I dt = \frac{1}{C} \int I_0 e^{i(\omega t + \phi)} dt = \frac{I_0}{C} \frac{1}{i\omega} e^{i(\omega t + \phi)} = -\frac{i}{\omega C} I_0 e^{i(\omega t + \phi)}
$$

$$
V_L = L \frac{dI}{dt} = L \frac{d}{dt} (I_0 e^{i(\omega t + \phi)}) = Li\omega I_0 e^{i(\omega t + \phi)}
$$

#### Circuito RLC — Utilizando a álgebra complexa

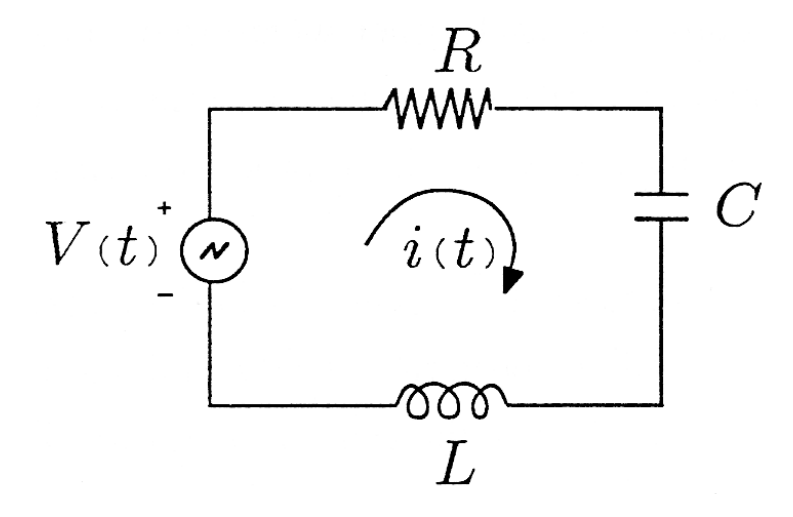

 $\begin{cases}\nV = V_0 \cos(\omega t) \\
I = I_0 \cos(\omega t + \phi)\n\end{cases}$ 

**Componentes lineares:** 

$$
\begin{cases}\nV_R = RI \\
V_C = \frac{1}{C} \int dt \\
V_L = L \frac{dI}{dt}\n\end{cases}
$$

Integração no domínio do tempo corresponde a dividir por w no domínio espectral

$$
V_C = \frac{1}{C} \int I dt = \frac{1}{C} \int I_0 e^{i(\omega t + \phi)} dt = \frac{I_0}{C} \frac{1}{i\omega} e^{i(\omega t + \phi)} = -\frac{i}{\omega C} I_0 e^{i(\omega t + \phi)}
$$
  

$$
V_L = L \frac{dI}{dt} = L \frac{d}{dt} (I_0 e^{i(\omega t + \phi)}) = Li \omega I_0 e^{i(\omega t + \phi)}
$$

#### Circuito RLC — Utilizando a álgebra complexa

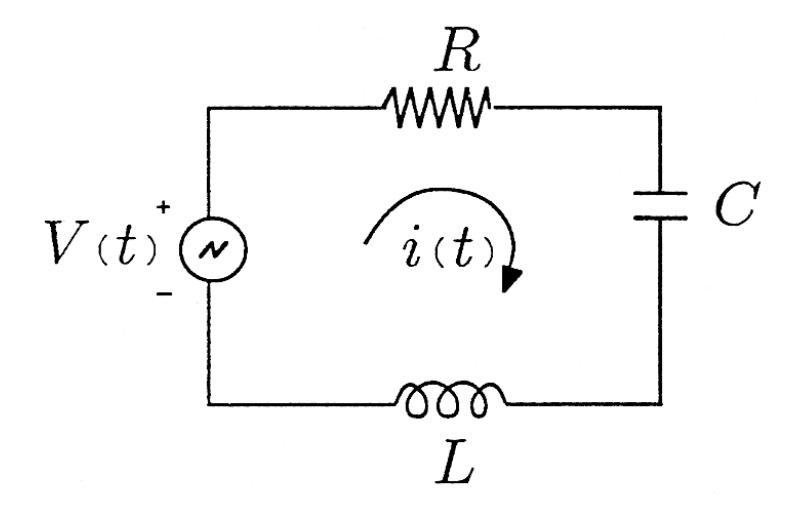

 $\begin{cases}\nV = V_0 \cos(\omega t) \\
I = I_0 \cos(\omega t + \phi)\n\end{cases}$ 

**Componentes lineares:** 

$$
\begin{cases}\nV_R = RI \\
V_C = \frac{1}{C} \int dt \\
V_L = L \frac{dI}{dt}\n\end{cases}
$$

- Linearidade input-output  $\bullet$
- Desfasamento  $\bullet$
- Resposta depende da frequência  $\bullet$

$$
\begin{cases}\nV_C = \frac{1}{C} \int I dt = \frac{1}{C} \int I_0 e^{i(\omega t + \phi)} dt = \frac{I_0}{C} \frac{1}{i\omega} e^{i(\omega t + \phi)} = -\frac{0}{\omega C} I_0 e^{i(\omega t + \phi)} \\
V_L = L \frac{dI}{dt} = L \frac{d}{dt} (I_0 e^{i(\omega t + \phi)}) = I_0 \frac{U_0}{\omega} I_0 e^{i(\omega t + \phi)}\n\end{cases}
$$

### Circuito RLC — Em conjunto...

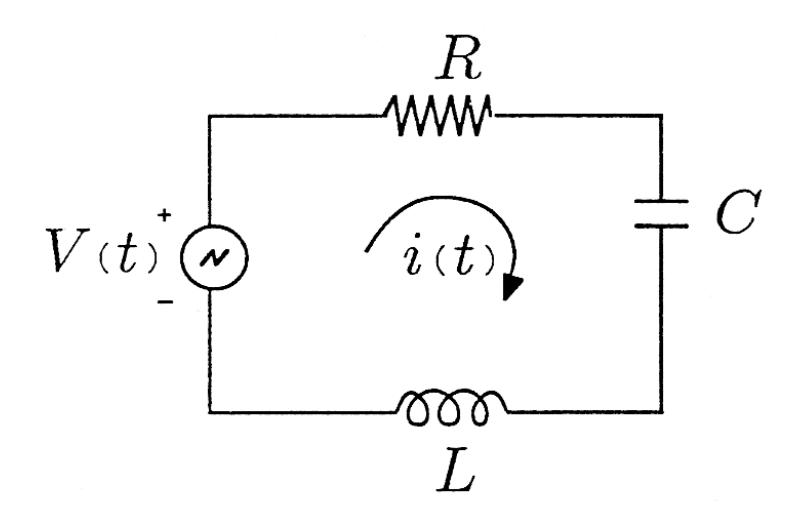

$$
V = V_L + V_C + V_R = V_0 \cos(\omega t)
$$

$$
V = V_0 e^{i\omega t} = \left[ R - \frac{i}{\omega C} + i\omega L \right] I_0 e^{i(\omega t + \phi)}
$$

Impedância complexa Z (resposta em amplitude e fase)

### Circuito RLC — Em conjunto...

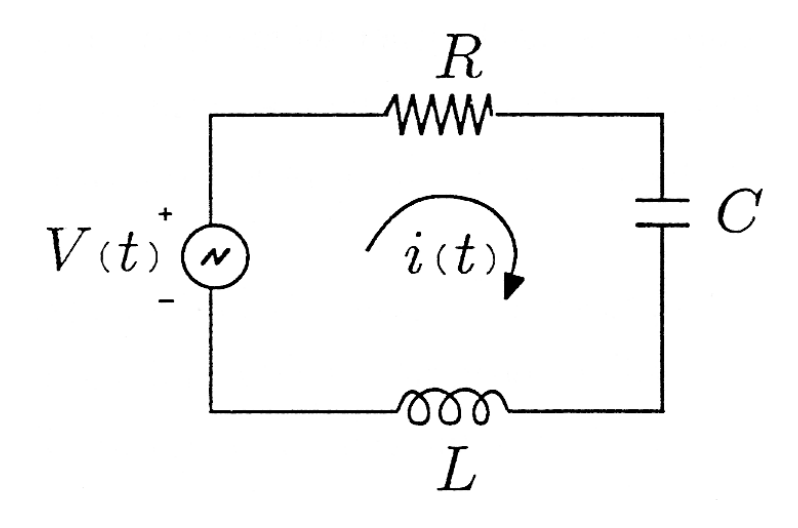

$$
\begin{cases}\nV_R = RI \\
V_C = \frac{1}{C} \int I dt \\
V_L = L \frac{dI}{dt}\n\end{cases}
$$

$$
V = V_L + V_C + V_R = V_0 \cos(\omega t)
$$

A equação diferencial pode resolver-se como (mais simples) uma equação aritmética

$$
V = V_0 e^{i\omega t} = \left[ R - \frac{i}{\omega C} + i\omega L \right] I_0 e^{i(\omega t + \phi)}
$$

$$
V_0 = \left[ R - \frac{i}{\omega C} + i\omega L \right] I_0 e^{i\phi} \Leftrightarrow \boxed{\frac{V_0}{R - \frac{i}{\omega C} + i\omega L} = I_0 e^{i\phi}}
$$

# Circuito RLC — Exemplo

$$
\boxed{\frac{V_0}{R-\frac{i}{\omega C}+i\omega L}=I_0e^{i\phi}}
$$

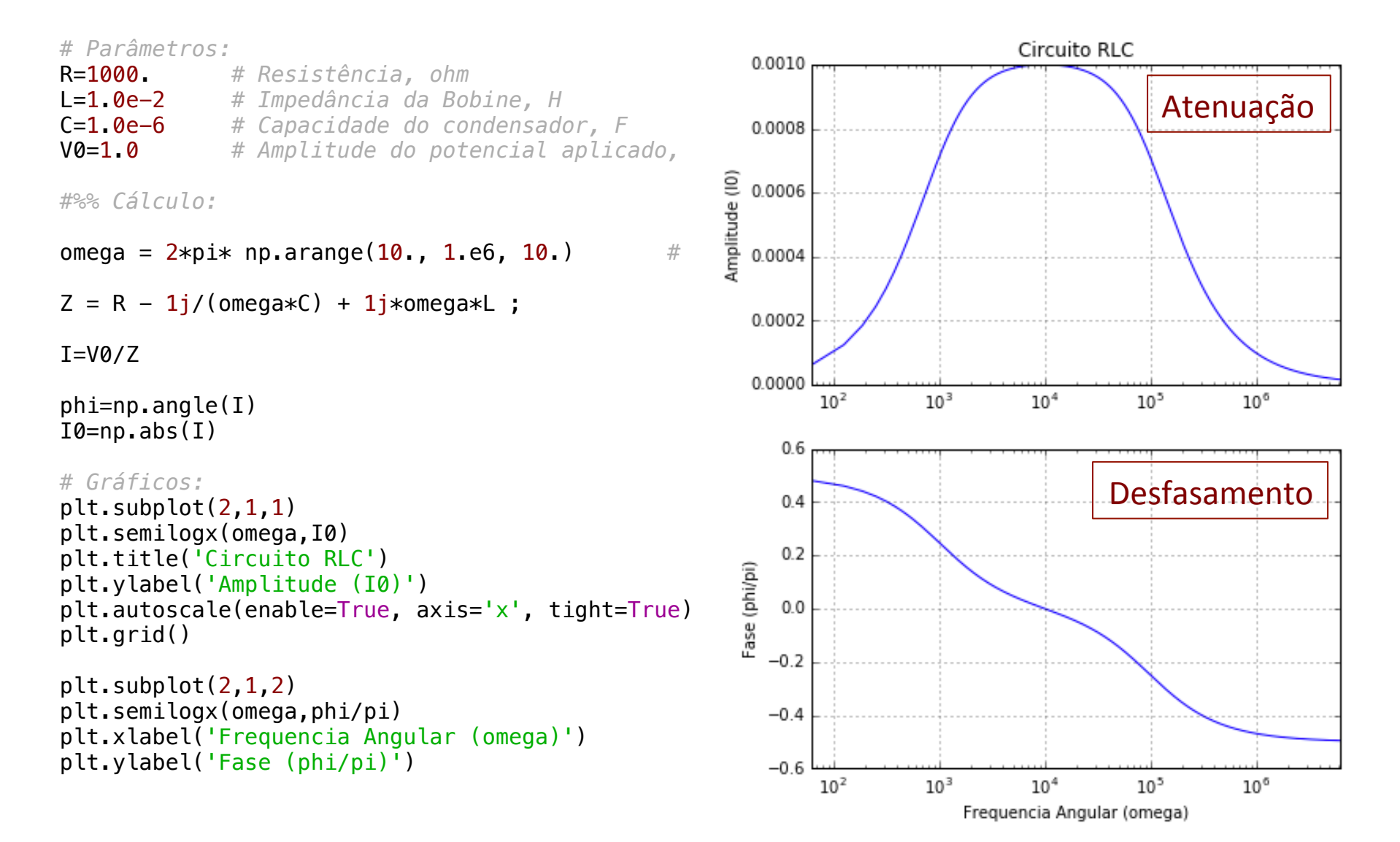

# Circuito RLC — Exemplo

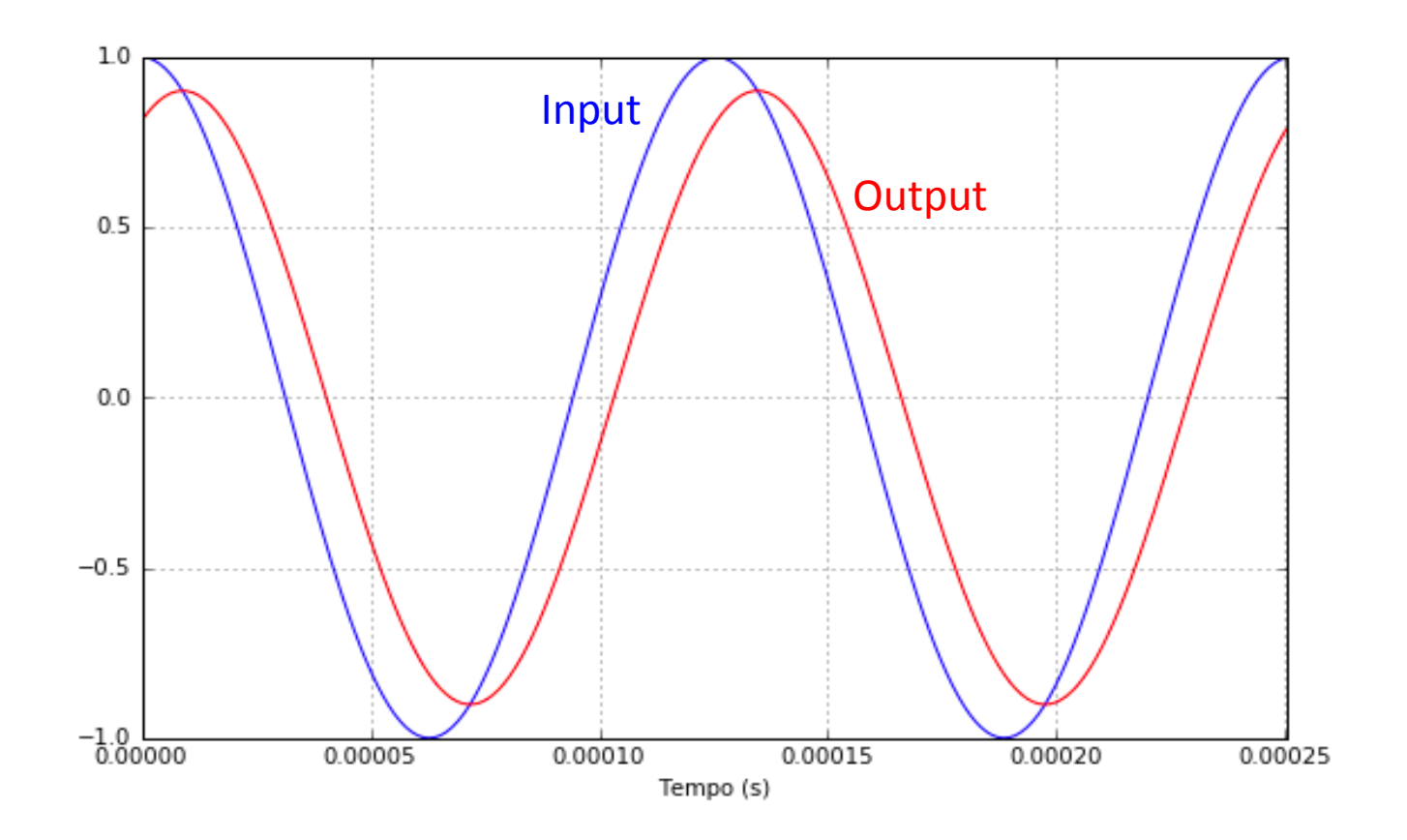

- Linearidade input-output: Input e output são senos de iguais frequências.
- Desfasamento: O output está ligeiramente atrasado em relação ao input.
- Atenuação: O output tem menor amplitude que o input.

### Circuito RLC — Variando L e C

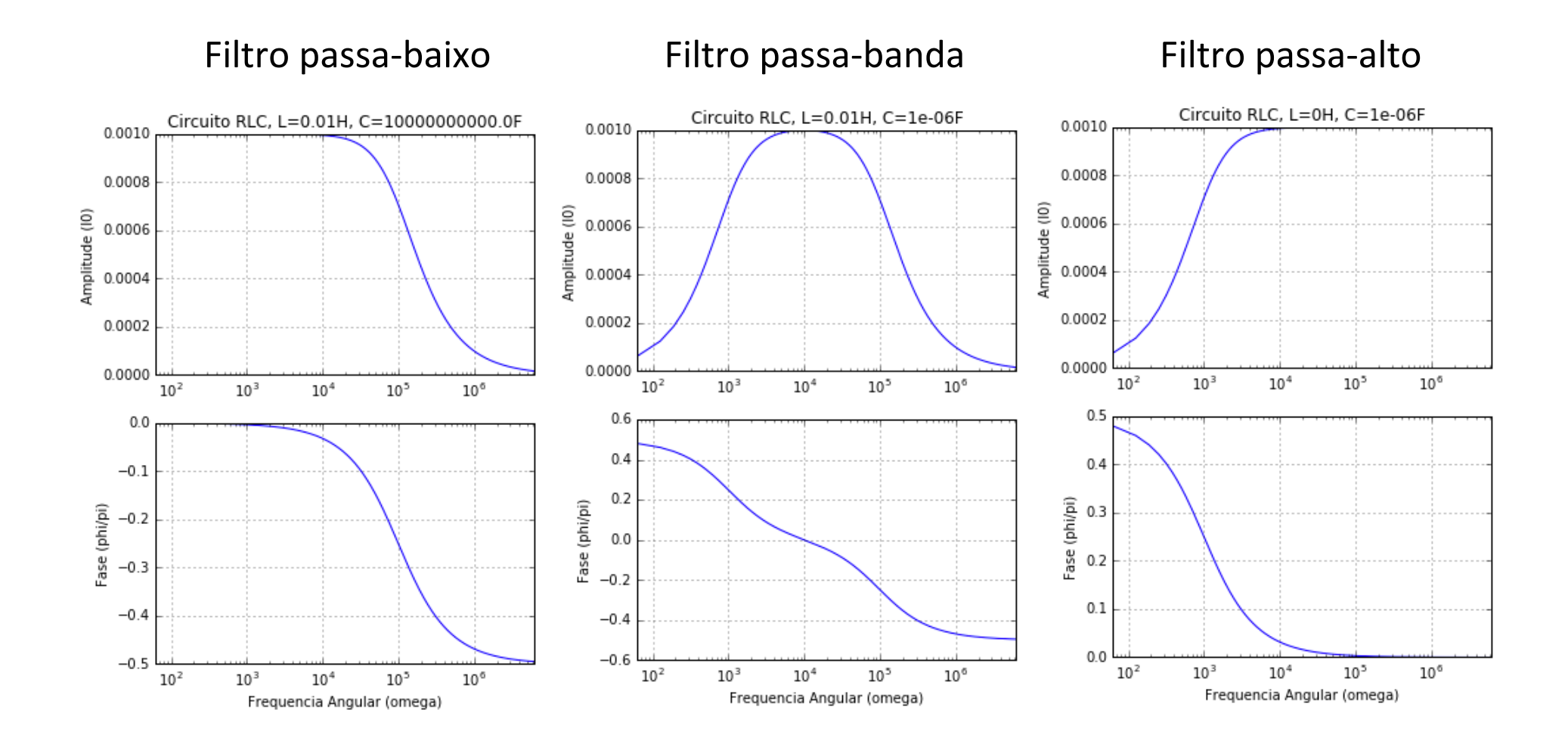